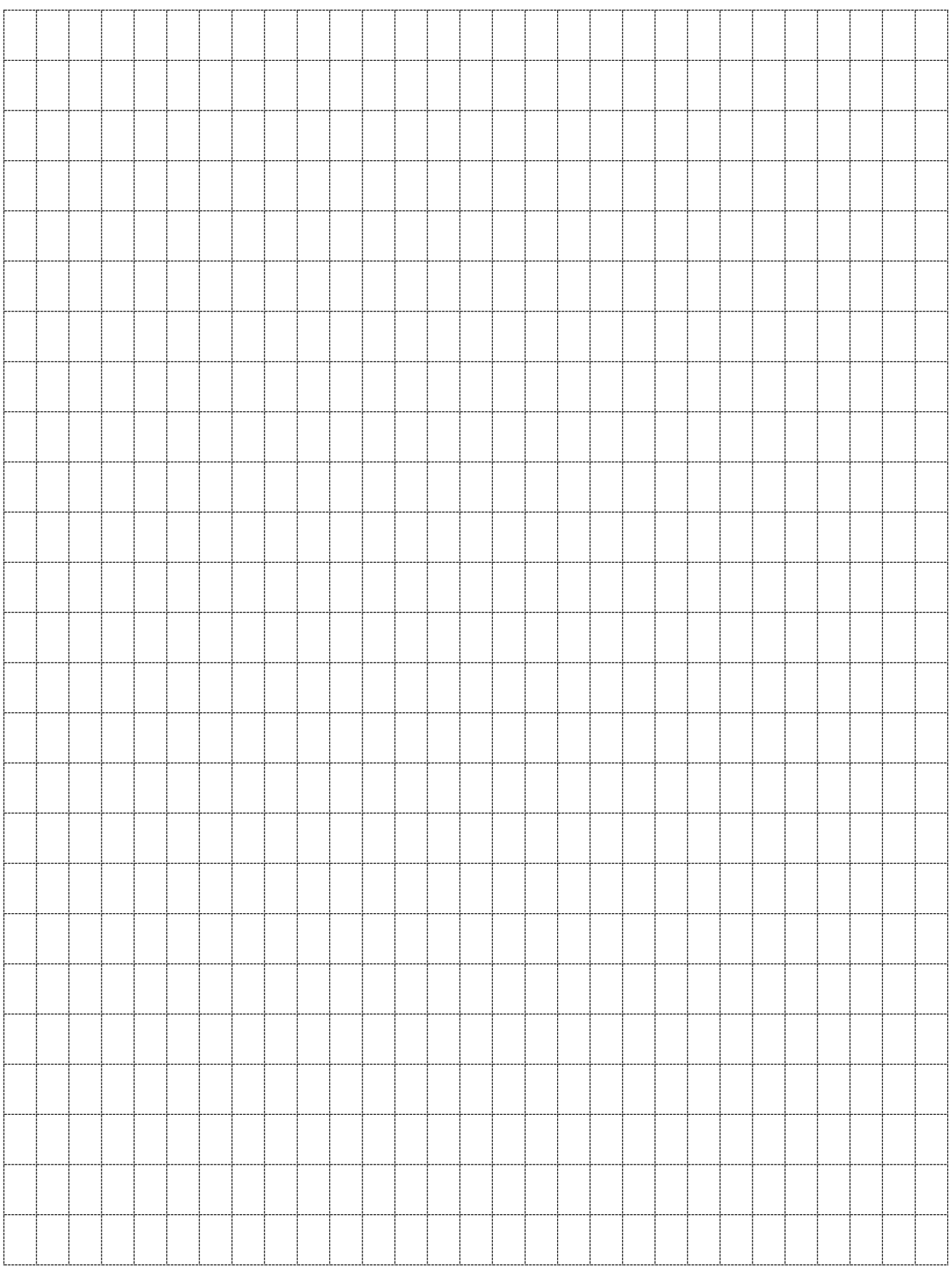

Шифр\_ т г<br>заполняется ответственным секретарем)

Министерство науки и высшего образования Российской Федерации

ФГБОУ ВО «ВОЛГОГРАДСКИЙ ГОСУДАРСТВЕННЫЙ ТЕХНИЧЕСКИЙ УНИВЕРСИТЕТ»

#### ЭКЗАМЕНАЦИОННЫЙ БИЛЕТ

# ПО ИНФОРМАЦИОННЫМ ТЕХНОЛОГИЯМ В ПРОФЕССИОНАЛЬНОЙ ДЕЯТЕЛЬНОСТИ ВАРИАНТ №1

#### Залание 1.

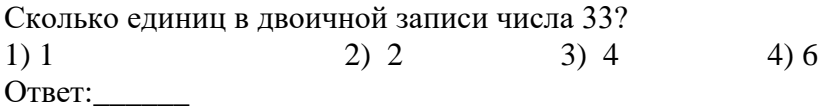

### Залание 2.

Автоматическое устройство осуществило перекодировку информационного сообщения на русском языке, первоначально записанного в 16-битном коде Unicode, в 8-битную кодировку КОИ-8. При этом информационное сообщение уменьшилось на 400 бит. Какова длина сообщения в символах? В ответе запишите только число. Ответ:

### Задание 3.

Скорость передачи данных через ADSL-соединение равна 1024000 бит/с. Передача файла через данное соединение заняла 16 секунд. Определите размер файла в килобайтах. Ответ:

#### Заляние 4.

Дан фрагмент таблицы истинности выражения F:

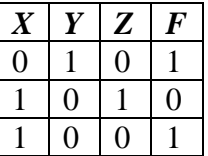

Какое выражение соответствует F?

1)  $\neg X \rightarrow Z \wedge Y$  $2) Z \rightarrow X \vee Y$ 3)  $(\neg X \lor Y) \land Z$ 4)  $X \vee Y \rightarrow \neg Z$ Ответ:\_\_\_\_\_\_\_

## **Задание 5.**

Дан фрагмент электронной таблицы:

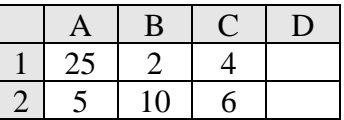

В ячейку D2 введена формула **=А2\*В1+С1**. В результате в ячейке D2 появится значение: 1) 6 2) 14 3) 16 4) 24 Ответ:\_\_\_\_\_\_

#### **Задание 6.**

Ниже в табличной форме представлены сведения о некоторых странах мира:

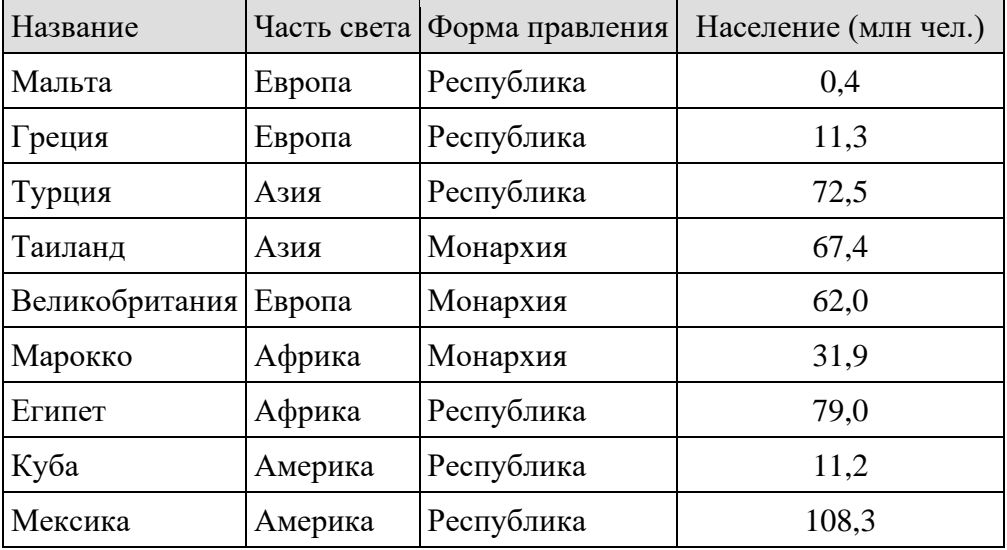

Сколько записей в данном фрагменте удовлетворяют условию **(Часть света = «Африка») ИЛИ (Форма правления = «Республика»)?**

 $1) 6 2) 7 3) 8 4) 10$ Ответ:\_\_\_\_\_\_

#### **Задание 7.**

В языке запросов поискового сервера для обозначения логической операции «ИЛИ» используется символ «|», а для обозначения логической операции «И» — символ «&». В таблице приведены запросы и количество найденных по ним страниц некоторого сегмента сети Интернет.

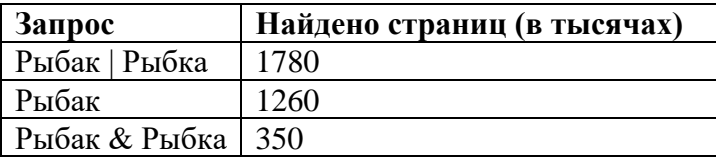

Какое количество страниц (в тысячах) будет найдено по запросу **Рыбка**? Ответ:\_\_\_\_\_\_

# Залание 8.

У исполнителя Альфа две команды, которым присвоены номера:

#### 1. прибавь 1;

#### 2. умножь на **b**

(b — неизвестное натуральное число;  $b \ge 2$ ).

Выполняя первую из них, Альфа увеличивает число на экране на 1, а выполняя вторую, умножает это число на b. Программа для исполнителя Альфа — это последовательность номеров команд. Известно, что программа 11211 переводит число 6 в число 82. Определите значение  $b$ .

Ответ:

### Залание 9.

В терминологии сетей ТСР/IР маской сети называют двоичное число, которое показывает, какая часть IP-адреса узла сети относится к адресу сети, а какая – к адресу узла в этой сети. Адрес сети получается в результате применения поразрядной конъюнкции к заданному адресу узла и его маске. По заданным IP-адресу узла сети и маске определите адрес сети:

#### IP-адрес: 217.9.142.131 Маска: 255.255.192.0

При записи ответа выберите из приведенных в таблице чисел 4 фрагмента четыре элемента IP-адреса и запишите в нужном порядке соответствующие им буквы без точек.

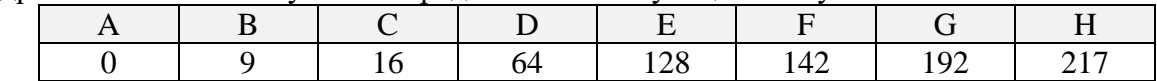

Пример. Пусть искомый адрес сети 192.168.128.0 и дана таблица

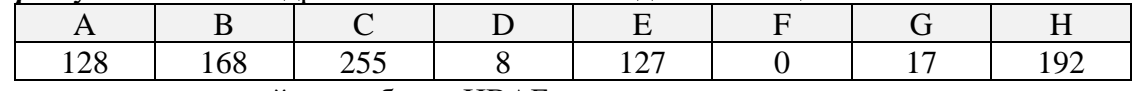

В этом случае правильный ответ будет НВАГ. Ответ:

# Залание 10.

Сколько различных решений имеет система логических уравнений

$$
(\mathbf{x}_1 \vee \mathbf{y}_1) \equiv (\neg \mathbf{x}_2 \wedge \neg \mathbf{y}_2) = 1
$$
  

$$
(\mathbf{x}_2 \vee \mathbf{y}_2) \equiv (\neg \mathbf{x}_3 \wedge \neg \mathbf{y}_3) = 1
$$

 $\ddotsc$ 

$$
(\mathbf{x}_6 \vee \mathbf{y}_6) \equiv (\neg \mathbf{x}_7 \wedge \neg \mathbf{y}_7) = 1
$$

где  $x_1, x_2, \ldots, x_7$  и  $y_1, y_2, \ldots, y_7$  - логические переменные? В ответе не нужно перечислять все различные наборы значений переменных, при которых выполнено данное равенство. В качестве ответа нужно указать количество таких наборов. Ответ: